# *G E O 1 +*

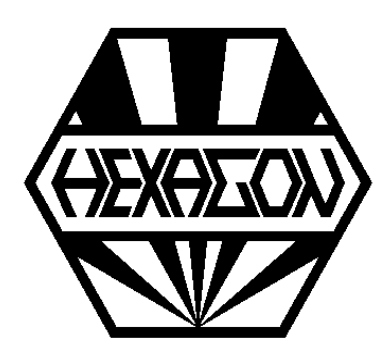

# *Software zur Berechnung von Querschnitten und Profilen*

*für Windows*

© *Copyright 1994-2024 by HEXAGON Software, Berlin, Kirchheim*

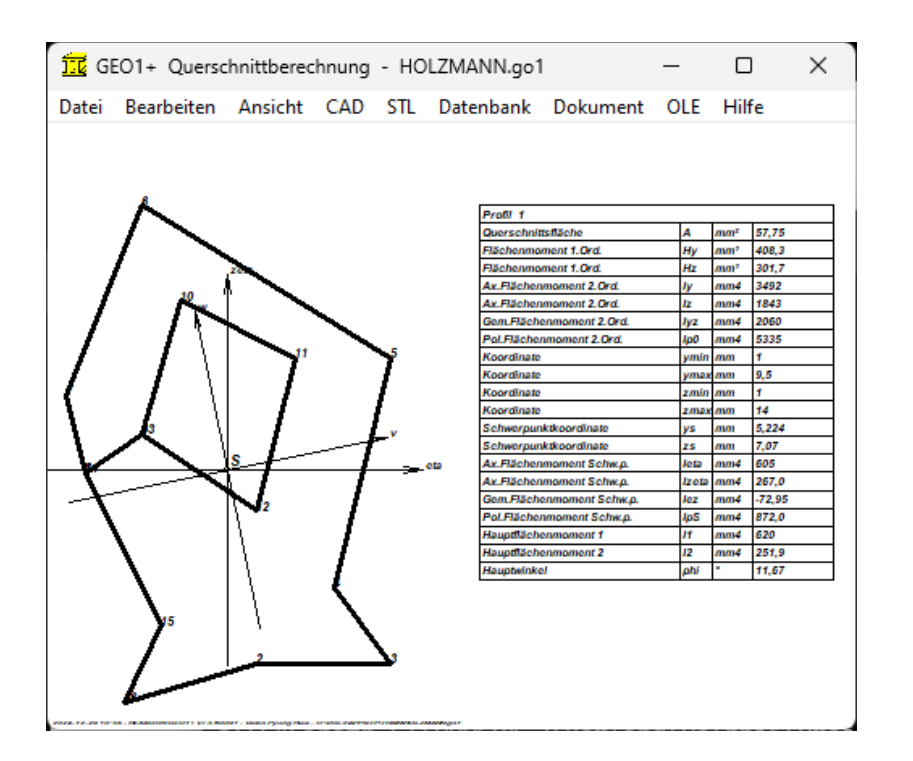

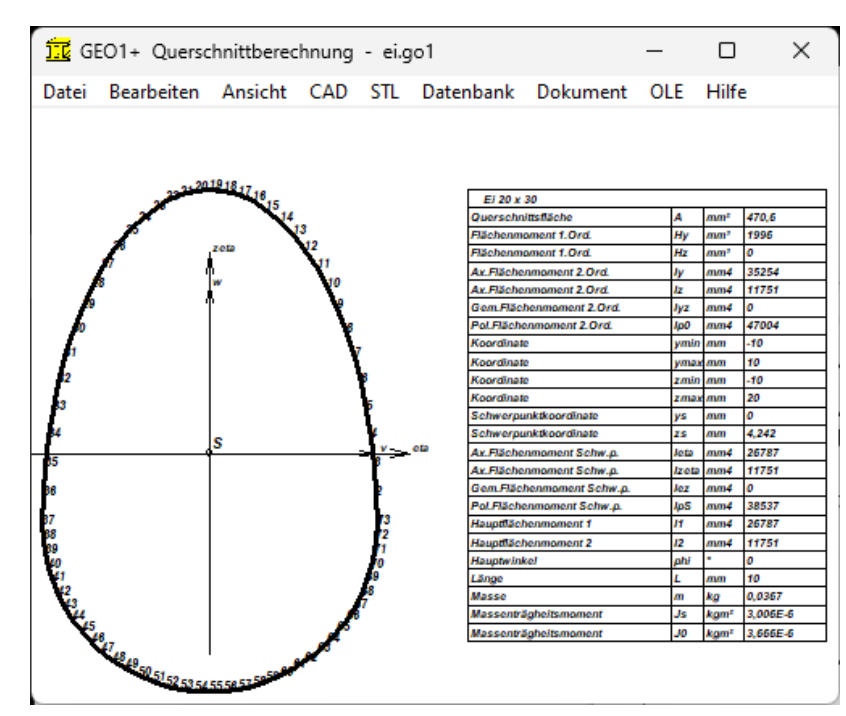

# **GEO1+**

Die GEO1-Software berechnet Querschnittsfläche, Flächenträgheitsmomente, Schwerpunkt und Massenträgheitsmoment beliebiger Querschnitte, die aus bis zu 2000 Geraden und Kreisbogen zusammengesetzt sein können.

GEO1+ enthält zusätzlich eine Datenbank mit den gebräuchlichsten Profilquerschnitten.

#### **Geometrie-Eingabe**

Die Kontur wird definiert durch Eingabe der y- und z-Koordinaten von Anfangs- und Endpunkten im xyz-Koordinatensystem, für Kreisbogen wird zusätzlich der Öffnungswinkel angegeben. Die Außenkontur wird gegen den Uhrzeigersinn, Aussparungen und Bohrungen im Uhrzeigersinn eingegeben. Die Koordinatenpunkte werden in einer Tabelle gespeichert, Übernahme aus Windows-Zwischenablage von Excel-Tabelle oder anderen Programmen ist möglich.

Die Kontur kann auch als Polylinie aus einer DXF-Datei importiert werden, oder direkt am Bildschirm gezeichnet werden.

#### **Berechnung**

GEO1 berechnet Querschnittsfläche, die axialen Flächenmomente 1. und 2. Ordnung, gemischtes und polares Flächenmoment bezogen auf Koordinatenursprung und auf den Schwerpunkt. GEO1 berechnet außerdem die Hauptflächenmomente und den Hauptwinkel zum Koordinatensystem. Durch Angabe einer Konturlänge Lx und der Werkstoffdichte wird aus der Fläche ein Körper, GEO1 berechnet in diesem Fall zusätzlich Volumen, Masse und das Massenträgheitsmoment um Schwerpunkt und Koordinatenursprung. Für die Berechnung werden Kreisbogen und Bohrungen in Polygonzüge aufgeteilt, die Genauigkeit ist einstellbar.

#### **Grafikausgabe**

Die eingegebene Kontur wird zusammen mit Koordinaten-, Schwerpunkt-, und Hauptachsen graphisch am Bildschirm dargestellt.

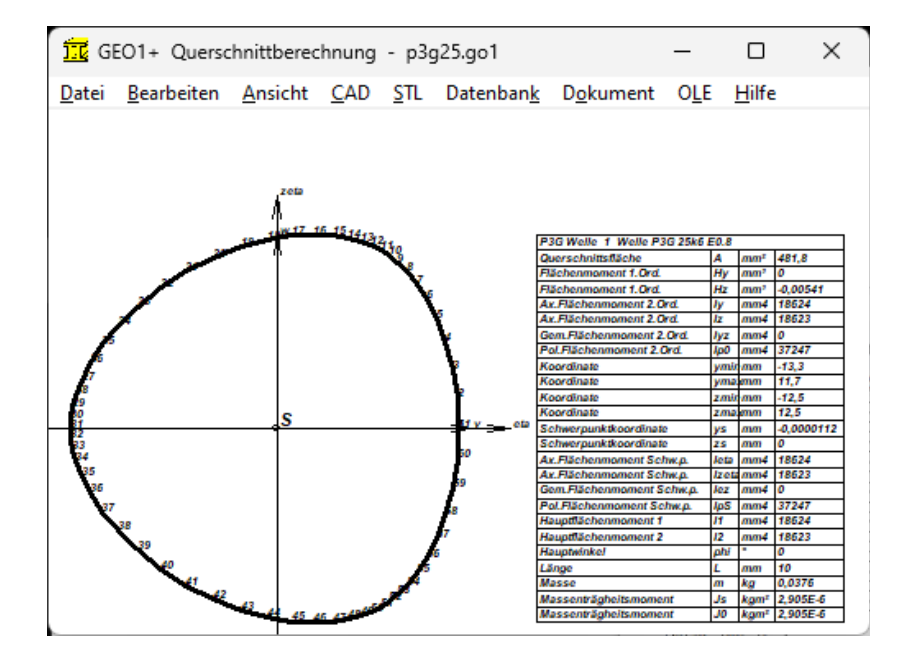

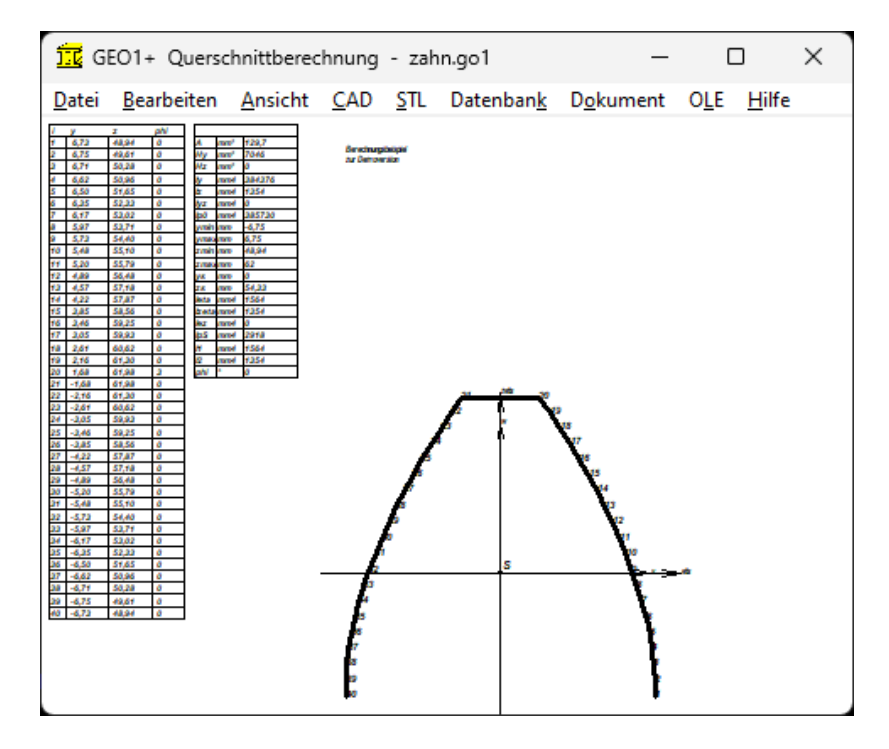

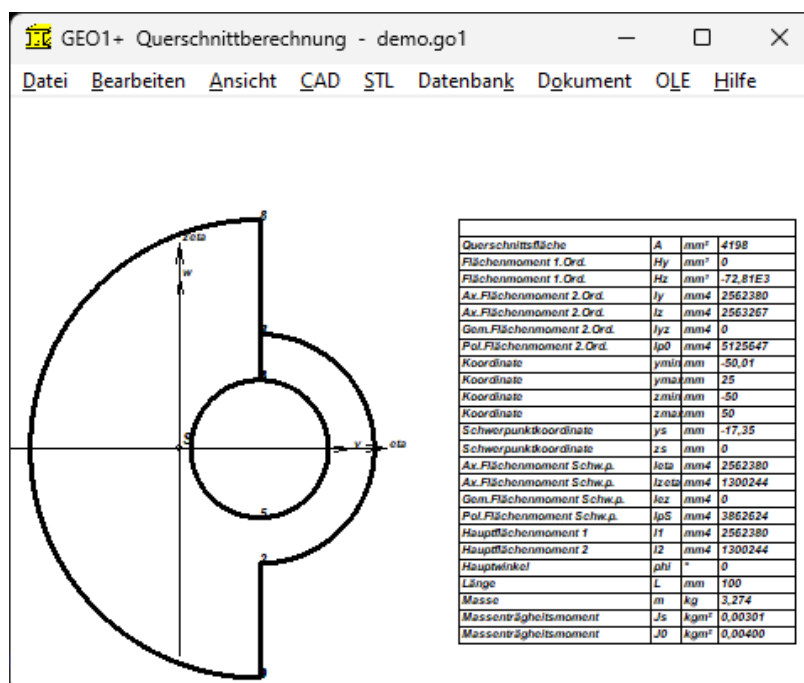

# **Grafikausgabe**

Die Zeichnungen und Tabellen können auf jedem Windows-Drucker ausgegeben werden.

# **Profildatenbank**

Für T-Träger nach DIN 1024, Doppel-T nach DIN 1025, L-Träger nach DIN 1029, Doppel-L nach DIN 1027, Winkelstahl nach DIN 1028, U-Stahl nach DIN 1026 und Flachstahl nach DIN 1017 werden Datenbankdateien mitgeliefert. Das gewünschte Profil wird angeklickt, GEO1+ generiert dann die Geometrie und berechnet Flächenträgheitsmomente, Schwerpunkt, Lage der Nullachse und Gewicht des Trägers.

# **Standardquerschnitte**

Für die Standardquerschnitte Kreis, Kreisring (Rohr), Vierkantrohr, Polygon, Polygonrohr, Rechteck, Kreisausschnitt, Rechteck mit Bohrung, Kreisausschnitt mit Bohrung gibt man nur Außenund Innenweite sowie Durchmesser etc. ein, und GEO1+ berechnet die Kontur und Koordinatenpunkte.

# **Koordinatentransformation**

Die eingegebene oder eingelesene Geometrie kann beliebig vergrößert und verkleinert, gedreht, verschoben und gespiegelt werden.

# **CAD-Schnittstelle**

Geometrie und Ergebnistabelle werden von GEO1 als DXF- oder Iges-Datei generiert, dies ermöglicht die Übernahme in CAD und Dokumentation. Umgekehrt muß die Kontur nicht unbedingt innerhalb von GEO1 eingegeben werden, sondern kann auch als DXF-Datei eingelesen werden. Voraussetzung dabei ist, daß die Kontur als Polylinie (POLYLINE Command) gezeichnet wurde.

# **Hilfesystem**

Zu den Eingaben kann man Erklärungen anzeigen lassen, zusätzlich gibt es Hilfebilder für die verwendeten Bezeichnungen und Berechnungsformeln. Bei Überschreitung von Grenzwerten zeigt GEO1 Warnungen und Fehler. Für jede Fehlermeldung kann man sich eine genauere Beschreibung und Abhilfemöglichkeiten anzeigen lassen.

#### **Systemvoraussetzungen**

GEO1+ gibt es als 32-bit und 64-bit Applikation für Windows 11, Windows 10, Windows 7.

#### **Lieferumfang**

Programm mit Datenbankdateien und Anwendungs beispielen, Handbuch (pdf), Lizenzvertrag für zeitlich unbegrenztes Nutzungsrecht mit Updateberechtigung.

#### **Gewährleistung**

HEXAGON übernimmt eine Garantie von 24 Monaten dafür, daß die Software die genannten Funktionen erfüllt. Wir gewähren kostenlose Einsatzunterstützung per Email. HEXAGON-Software wird laufend aktualisiert und verbessert, über Updates und Neuerscheinungen werden Kunden regelmäßig informiert